Максим Стаценко Ведущий разработчик

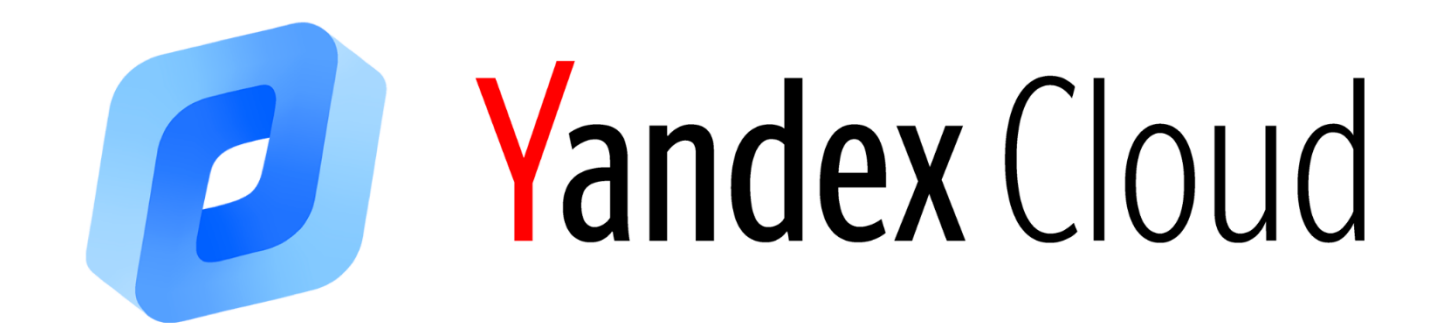

# **Обзор систем для построения аналитических хранилищ данных**

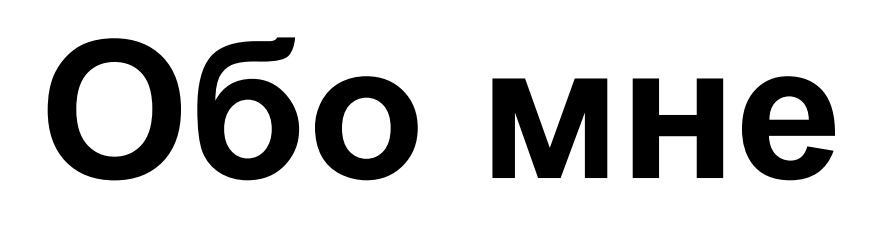

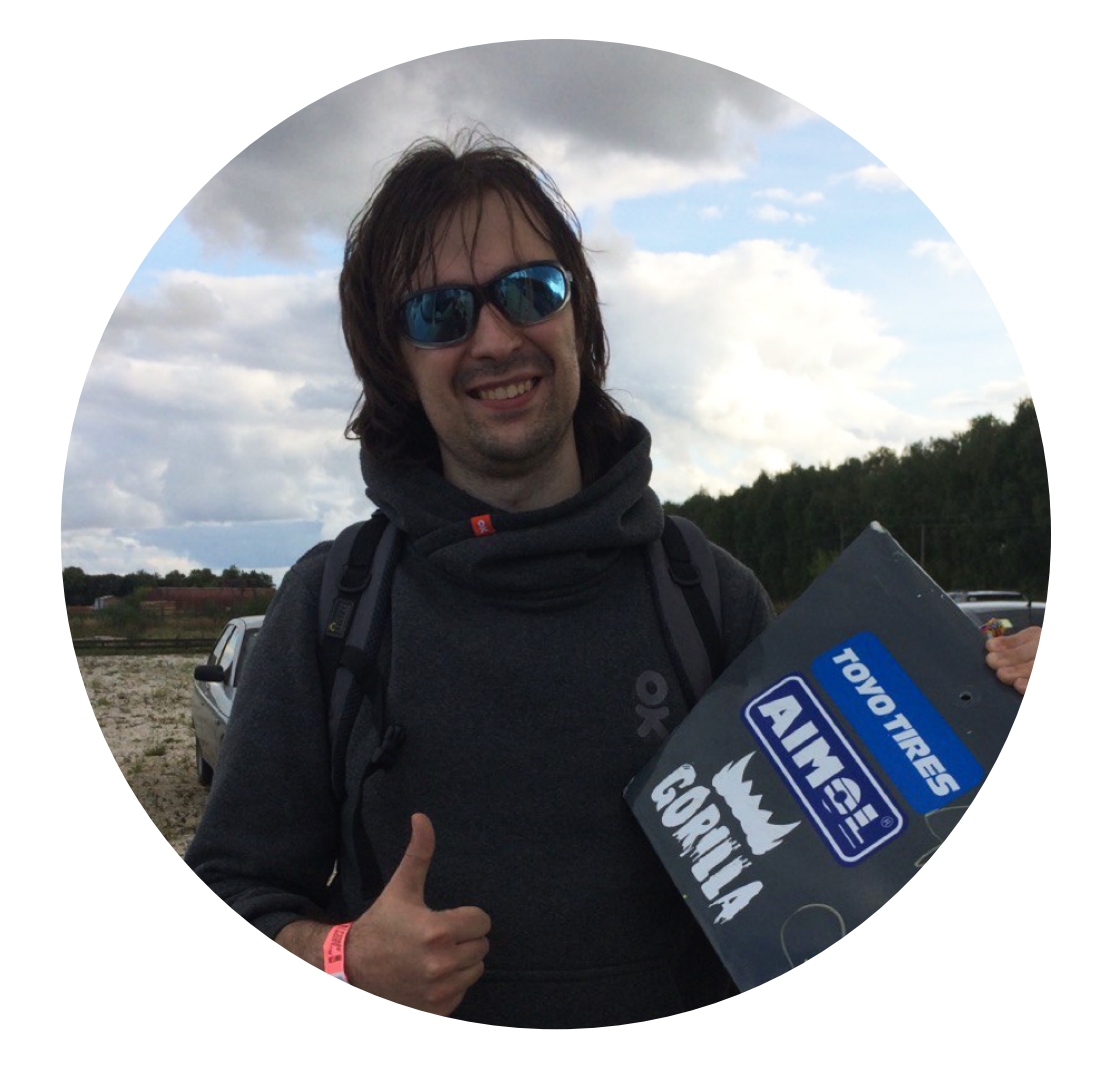

**Максим Стаценко**  Ведущий разработчик, Yandex

Опыт в Big Data c 2010 года в различных областях: энергетические компании, образование, банки, IT, научные исследования

## **О чем и зачем этот доклад?**

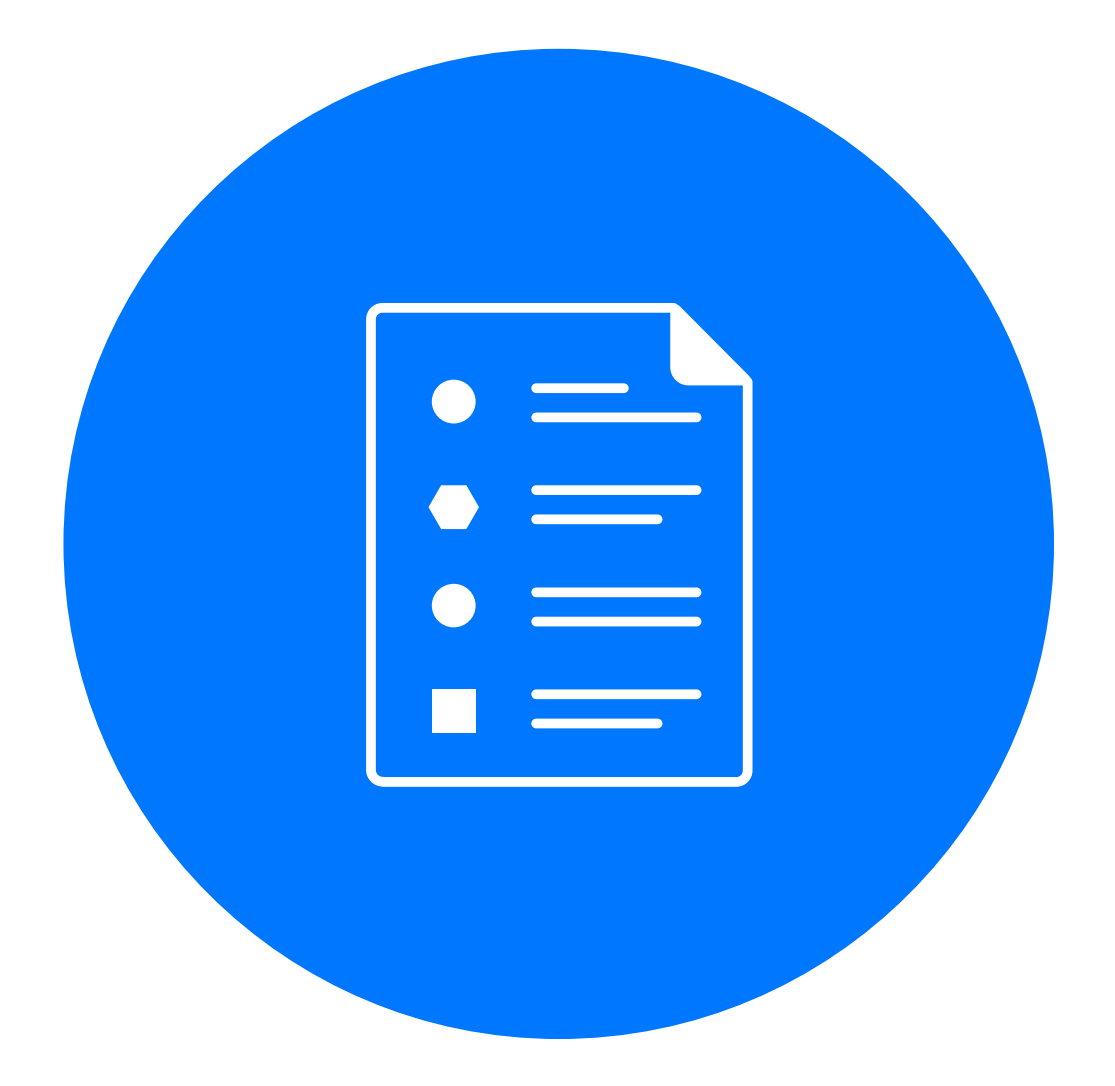

- › Рассказать о технологиях, о которых говорят меньше, чем о хайповых технологиях
- › Поделиться опытом, полученным в рамках PoC на большом объеме данных
- › Поделиться опытом принятия решений, как и где строить хранилище

## **План**

#### ! **Выбор между облаком и Bare Metal**

- › Почему мне облака нравятся больше
- › Почему облака в РФ в моих глазах выглядят удобнее
- › PoC и как облако с этим поможет

#### ! **Технологии, когда не хватает SMP БД**

- › MPP
- › Hadoop
- › ClickHouse
- › Greenplum
- **Teradata**
- › Exasol
- › Vertica

#### ! **Заключение**

› Нужно пробовать и не бояться комбинировать

#### ! **Есть ли у вас аналитическое хранилище данных?**

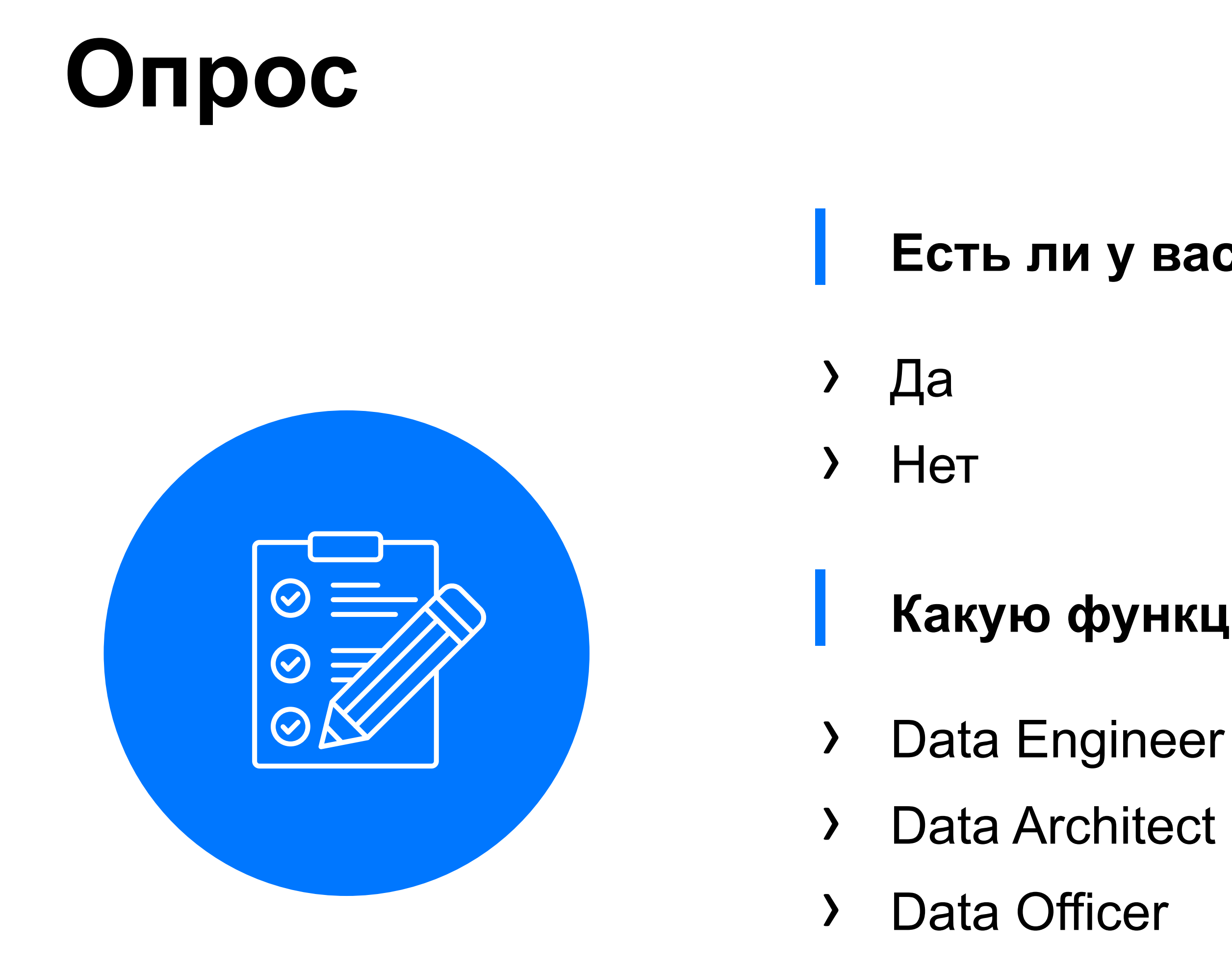

#### ! **Какую функцию вы выполняете в компании?**

- 
- 
- 
- 
- › Analyst
- › Manager
- › Other

## **Что мы строим?**

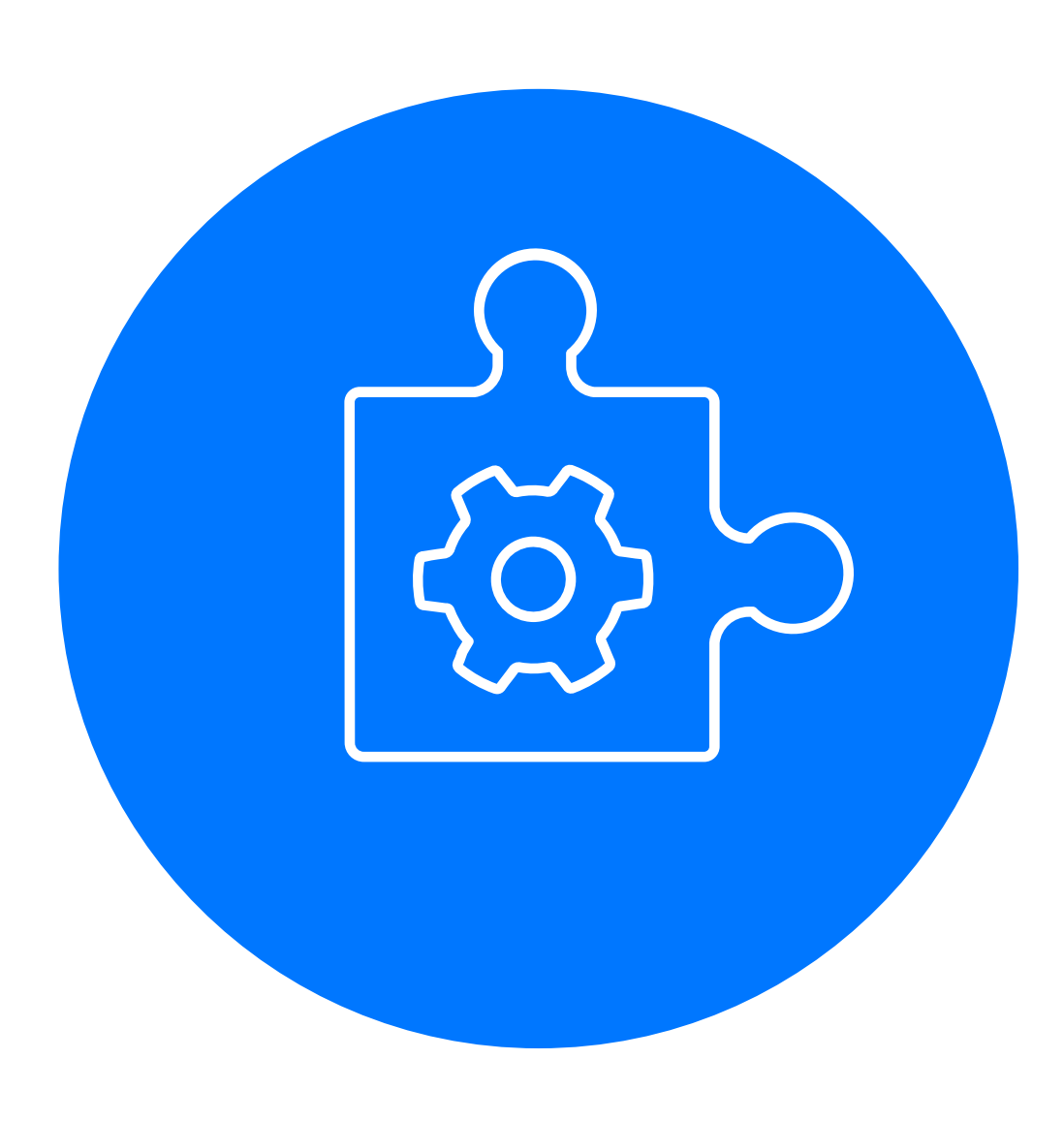

- › Строим систему, в которой будут храниться данные для анализа
- › Данных много, классические SMP БД уже не справляются
- › Новые данные появляются каждый день
- › Данные доступны 24/7
- › Доступ к данным разграничен
- › К данным можно подключить BI-инструмент

## Специфика современности

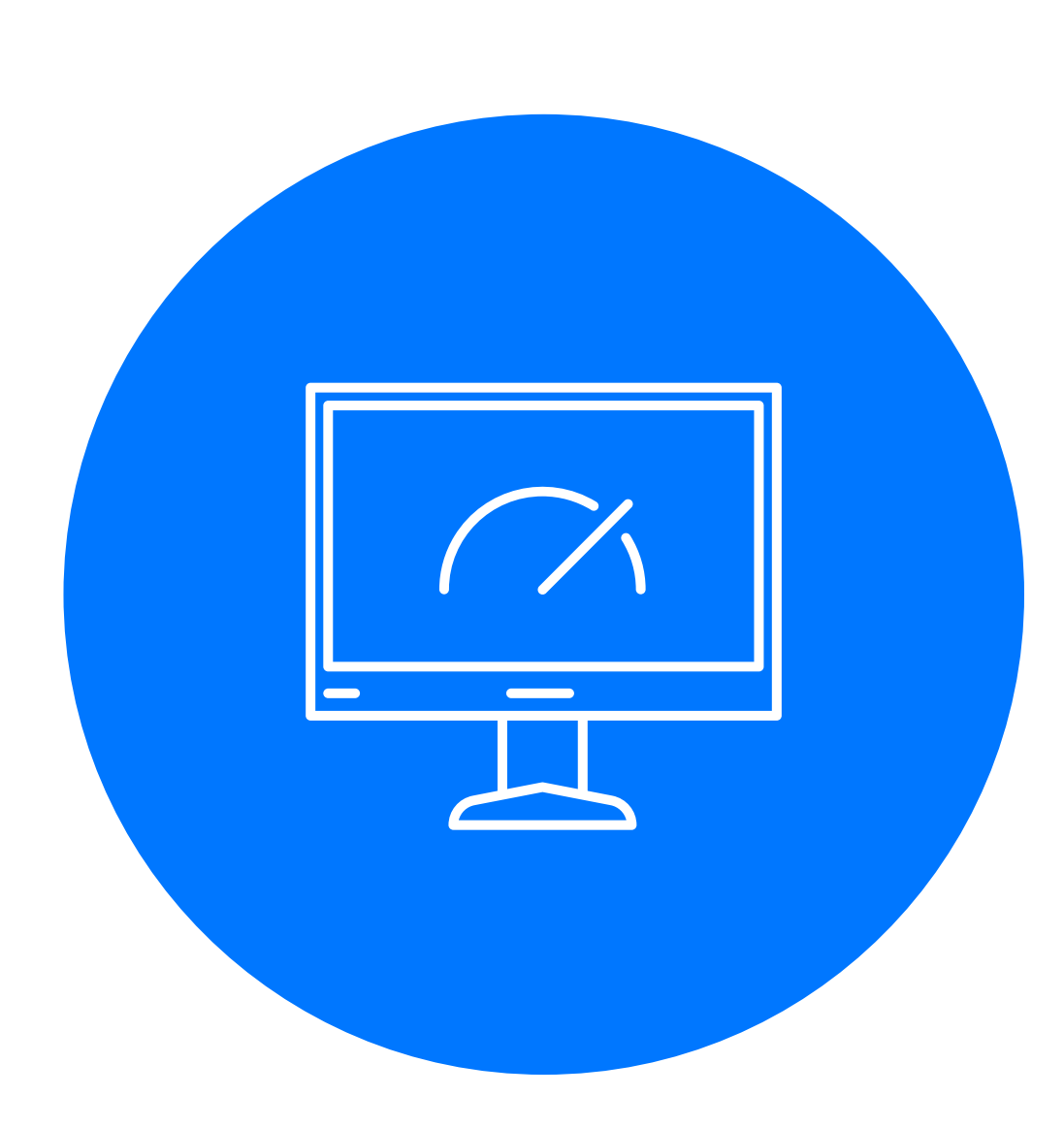

- Количество данных растет быстрее,  $\sum_{i=1}^{n}$ ЧЕМ ВЫЧИСЛИТЕЛЬНЫЕ МОЩНОСТИ
	-
- Угроза безопасности чувствительных данных
- SQL, Python/R де-факто стандарт интерфейса доступа к данным
- Машинное обучение на данных это важная  $\sum_{i=1}^{n}$ и большая часть анализа данных
- Постоянно у людей появляются новые (внешние)  $\sum_{i=1}^{n}$ данные, которые нужно проанализировать вместе со старыми (внутренними)
	-
- **ГИПОТЕЗ** 
	- Fail Fast множество дешевых экспериментов,

## **Мы будем говорить о Storage**

#### › **Хранение данных**

- › Логическое хранение данных
- › Пользовательский интерфейс
- › ETL Manager
- › Шина данных

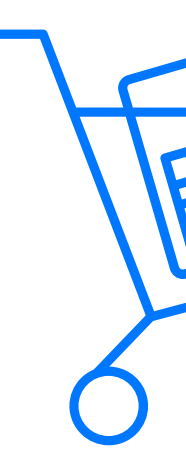

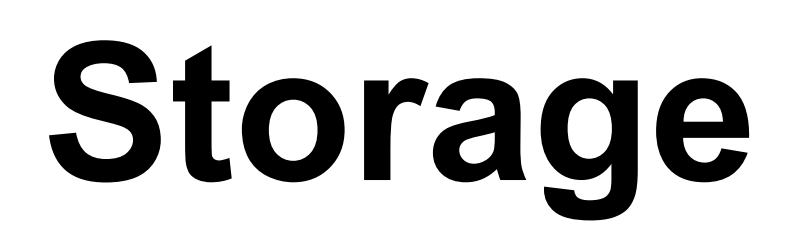

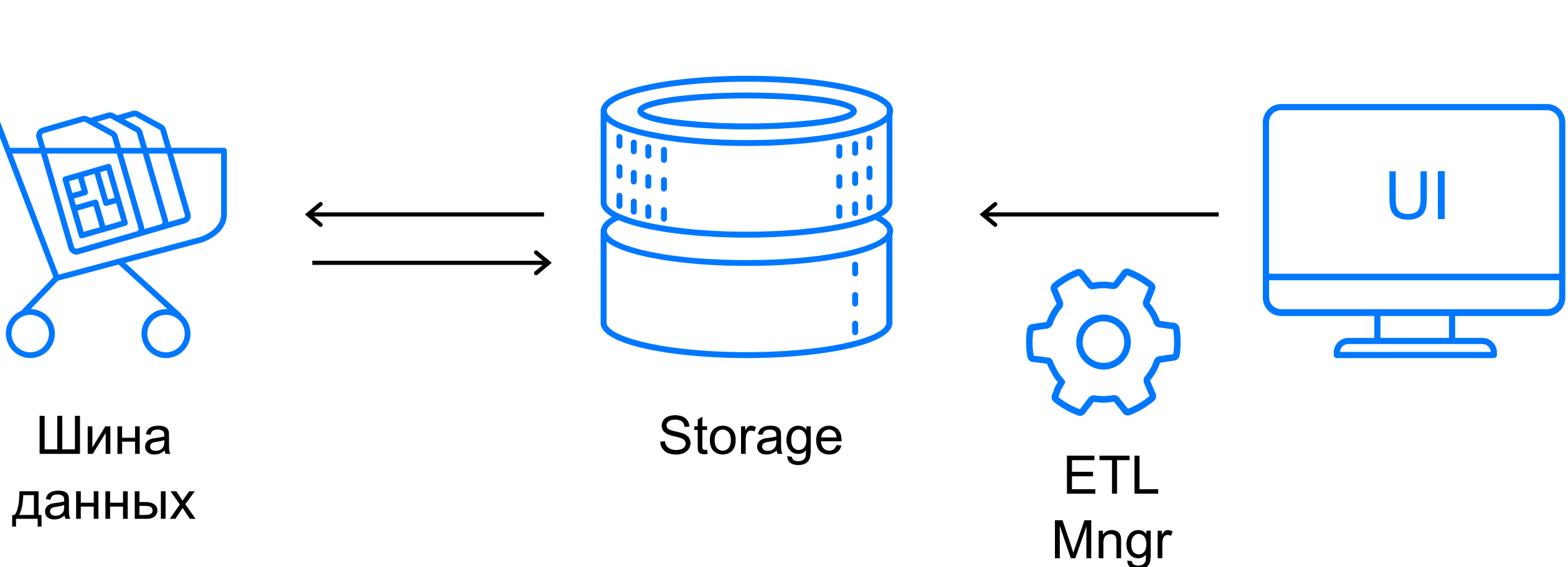

## **Storage может быть сложнее:**

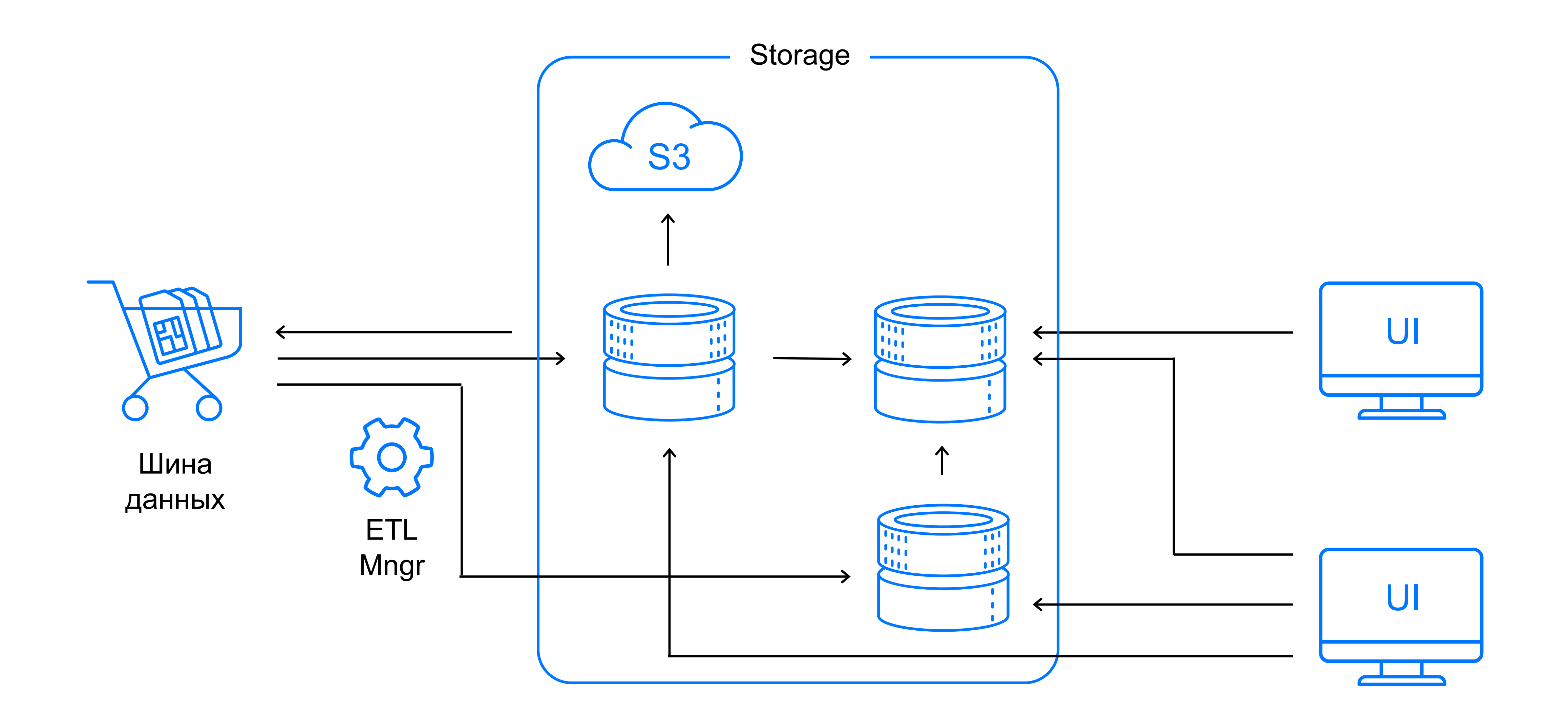

## **Варианты, где строить**

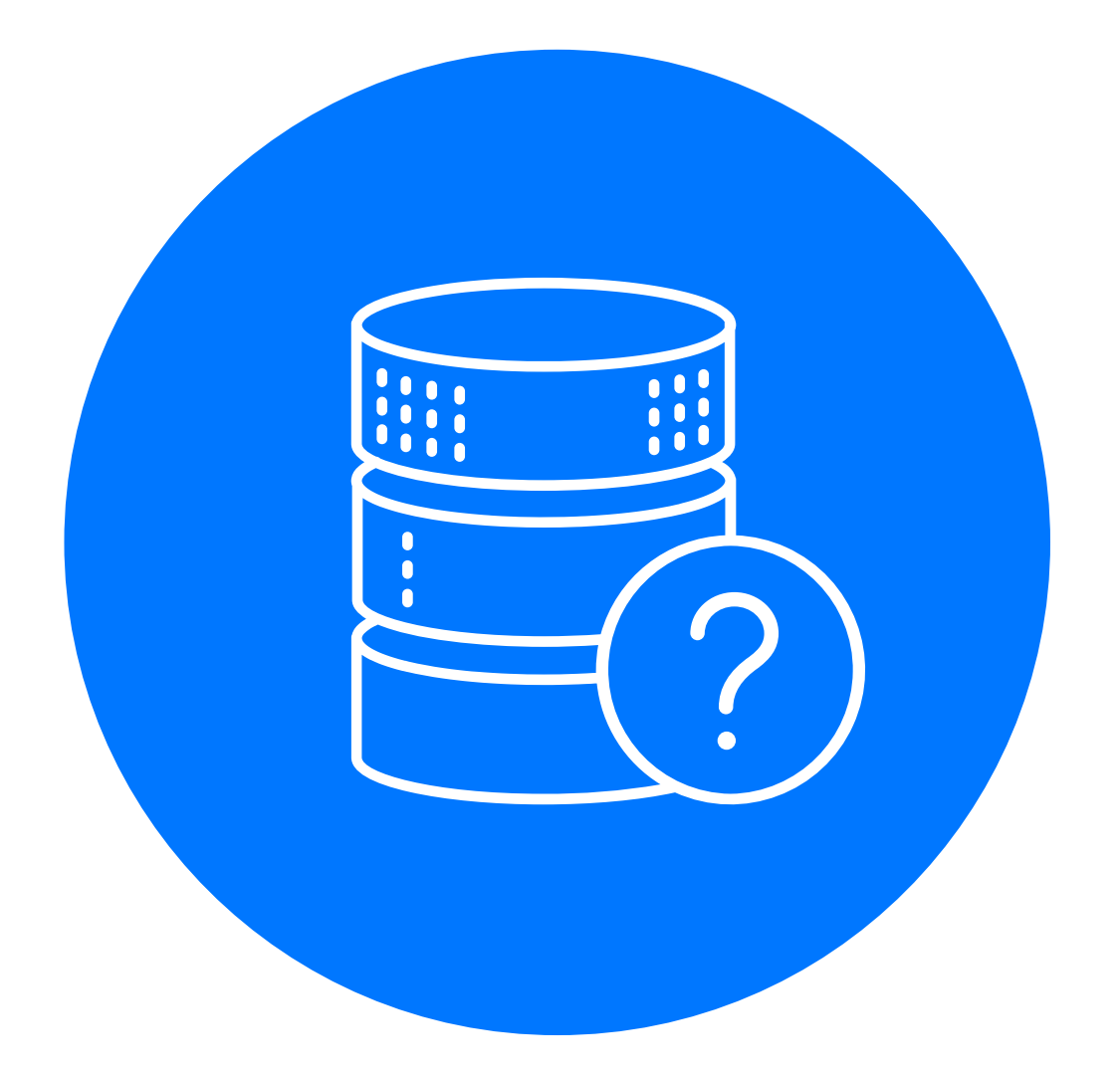

- › «Сервер в кладовке»
- › Аренда стойки в ДЦ
- › Аренда сервера
- › Аренда виртуальной машины в облаке
- › Managed Services в облаке

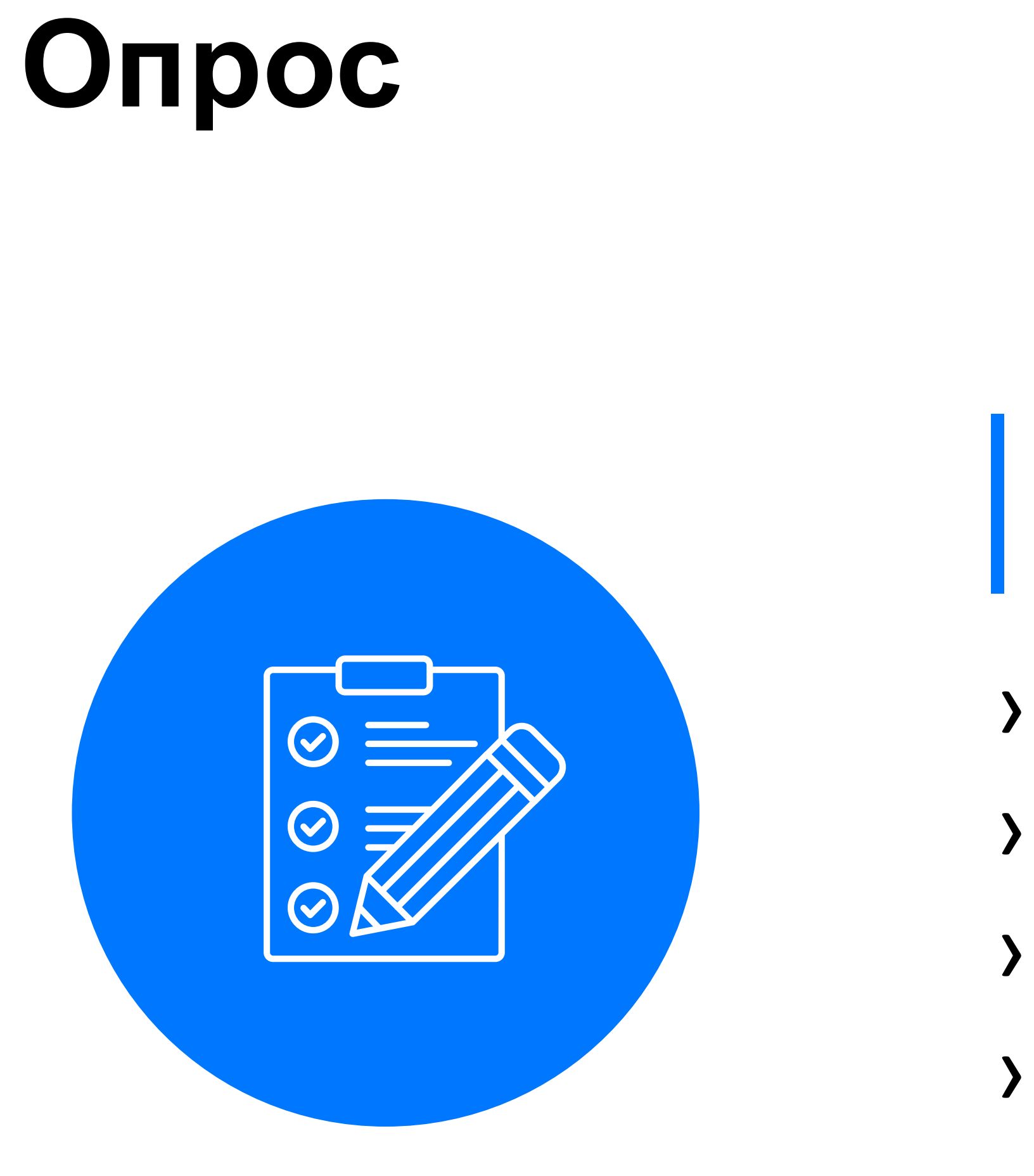

#### ! **Где вы располагаете свою инфраструктуру**  ! **хранилища?**

- › «Сервер в кладовке»
- › Аренда стойки в ДЦ
- › Аренда сервера
- › Аренда виртуальной машины в облаке
- › Managed Services в облаке

## Таблица

#### \$ — скрытые дополнительные траты

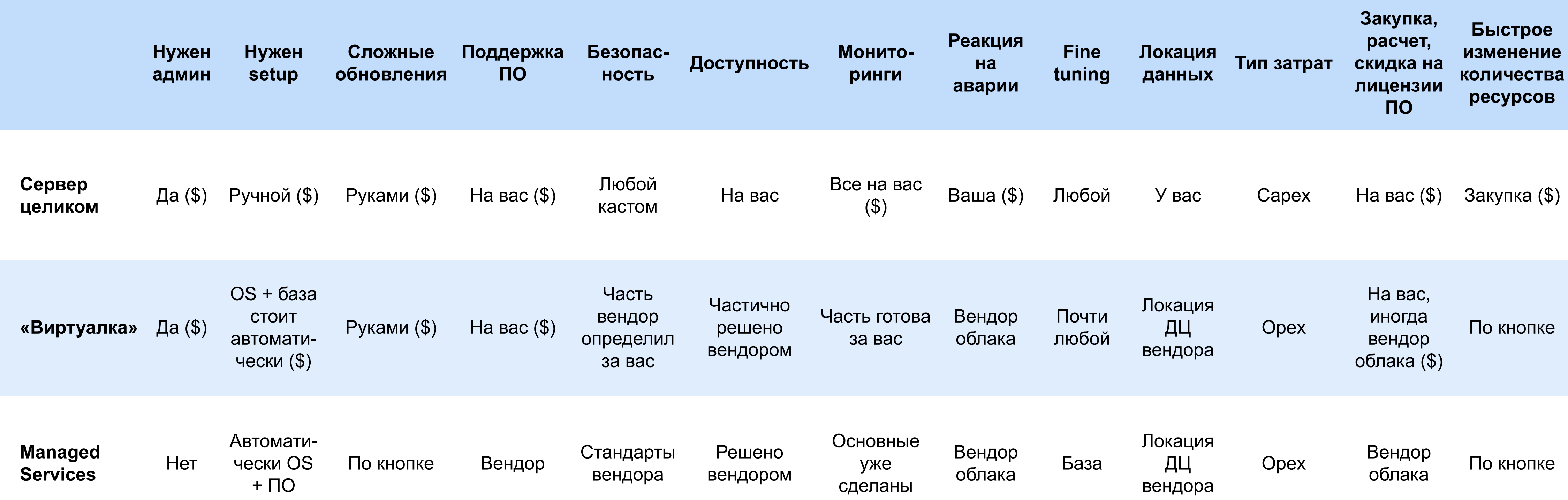

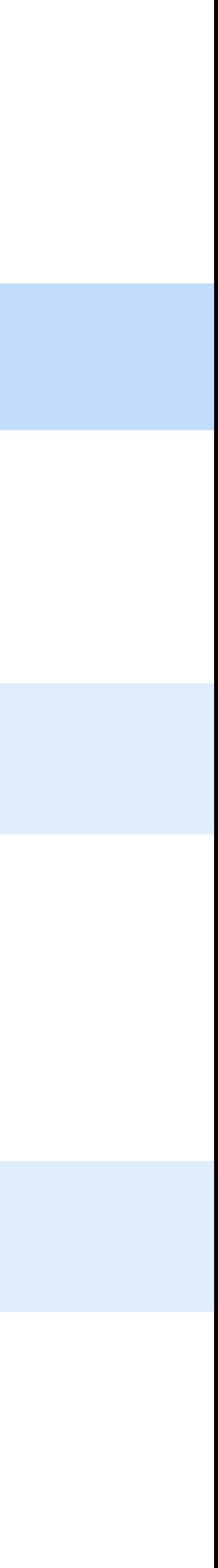

#### **Мое мнение**

**Плюсы железа, аренды сервера Плюсы виртуалок**

Проще адаптировать под требования ИБ, ФСБ и т. д. За вас применены основные best practices настройки доступа и безопасности

Чувствительные данные в вашей инфраструктуре Простота экспериментов

Все ресурсы ваши

Пока еще привычнее Гибкость

За вас делают большую часть рутины (поддержка, настройка базовой части, реакция на аварии)

# FYI: Managed Services — моя новая любовь

За вас всё сделали, вам только надо указать, сколько нужно RAM, CPU, DISK, и дальше само:

- Установится в оптимальной конфигурации и обновится нажатием кнопки
- Новые ресурсы добавляются одним нажатием кнопки
- Встроены мониторинги
- Реакции на аварии по инфраструктуре не на вас
- Основные настройки в интерфейсе
- Баги софта чинят за вас

Для меня, пока система не стала очень специфичной и сложной, кастомно, а будут использованы best practices

# это идеальный вариант. Каждый параметр системы не будет настраиваться

# **FYI: проблемы облака за пределами РФ**

#### ! **Постановление Правительства Российской Федерации от 26.06.2018 № 728**

› Храним данные пользователей на территории РФ

#### ! **№ 152-ФЗ**

- Нормативы, как безопасно хранить персональные данные
- государств… может быть запрещена или ограничена

› Трансграничная передача персональных данных на территории иностранных

#### ! **Не везде есть русскоязычная поддержка**

› Повышаются требования и стоимость специалистов, которые будут работать с облаком

# **FYI: проблемы облака за пределами РФ**

#### ! **Валютные риски**

› Стоимость услуг зависит от курса рубля. Стоимость инфраструктуры может удвоиться, как это случилось, когда курс доллара вырос в два раза

#### ! **Сеть**

- › Если надо заливать, выгружать большие объемы данных, то нужен хороший канал. Чем больше точек связности между двумя машинами — тем меньше вероятность, что будет хороший канал
- › Стоимость канала до европейского ЦОД может быть равна стоимости ресурсов для проекта DWH в облаках РФ

# **Опрос**

#### ! **Какой программный продукт** ! **используете для DWH?**

- › Hadoop
- **ClickHouse**
- › Greenplum
- **Teradata**
- **Vertica**
- **Exasol**
- › Другое

#### ! **Какую должность предполагается** ! **заменить AI?**

- › Аналитик
- › Data Engineer
- › DB Admin
- › Data Architect

## Выбор программного продукта

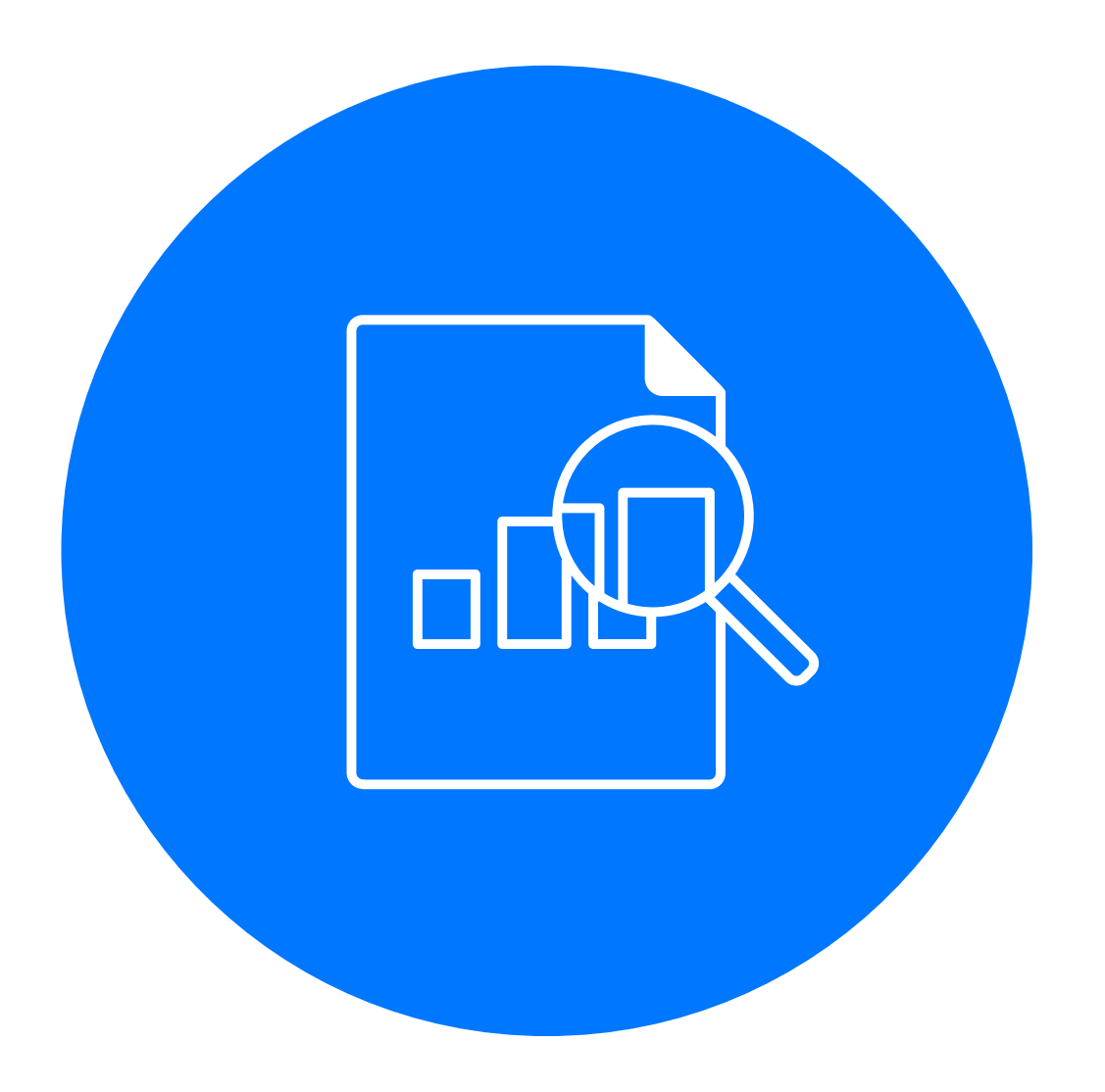

- $\sum_{i=1}^{n}$
- $\sum_{i=1}^{n}$

Нельзя ориентироваться на цену. У продукта могут быть большие накладные расходы для вашего сценария использования

Связывайтесь с представительствами и проводите РоС. Оцените, насколько это решение подходит именно вам, под ваши реалии, под ваши задачи

### **MPP**

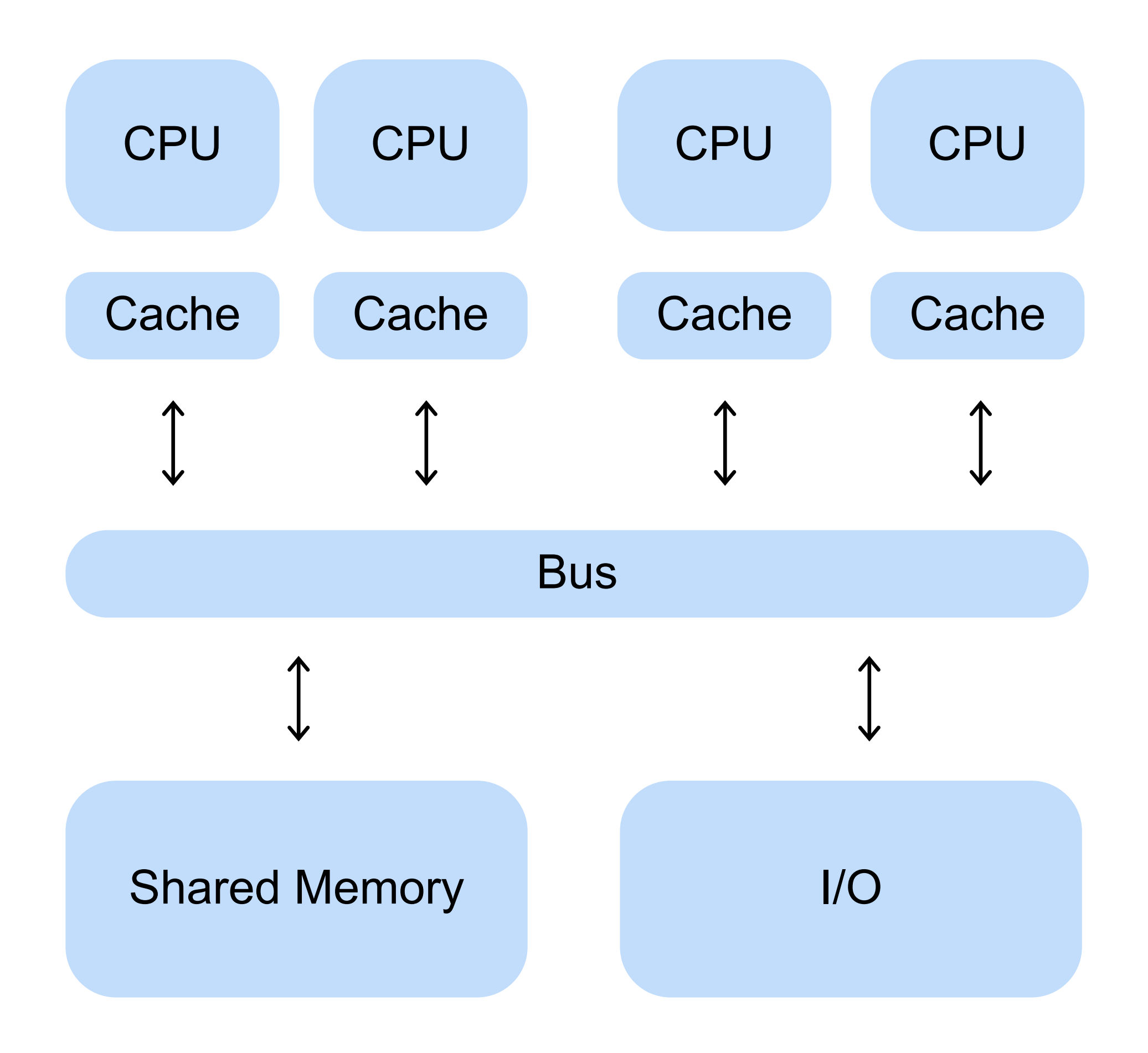

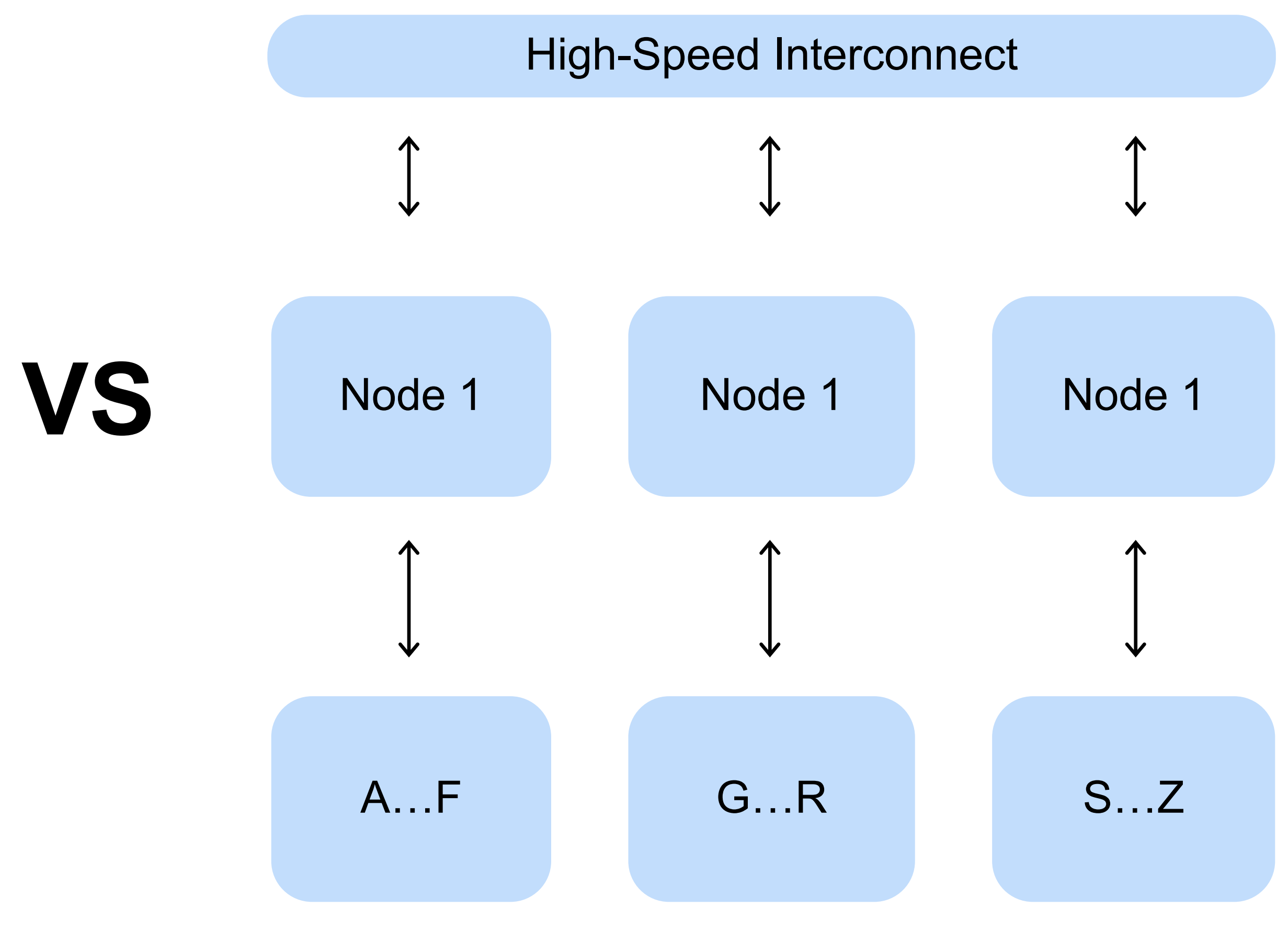

#### **MPP vs SMP Architecture**

## **На что будем смотреть у каждого решения**

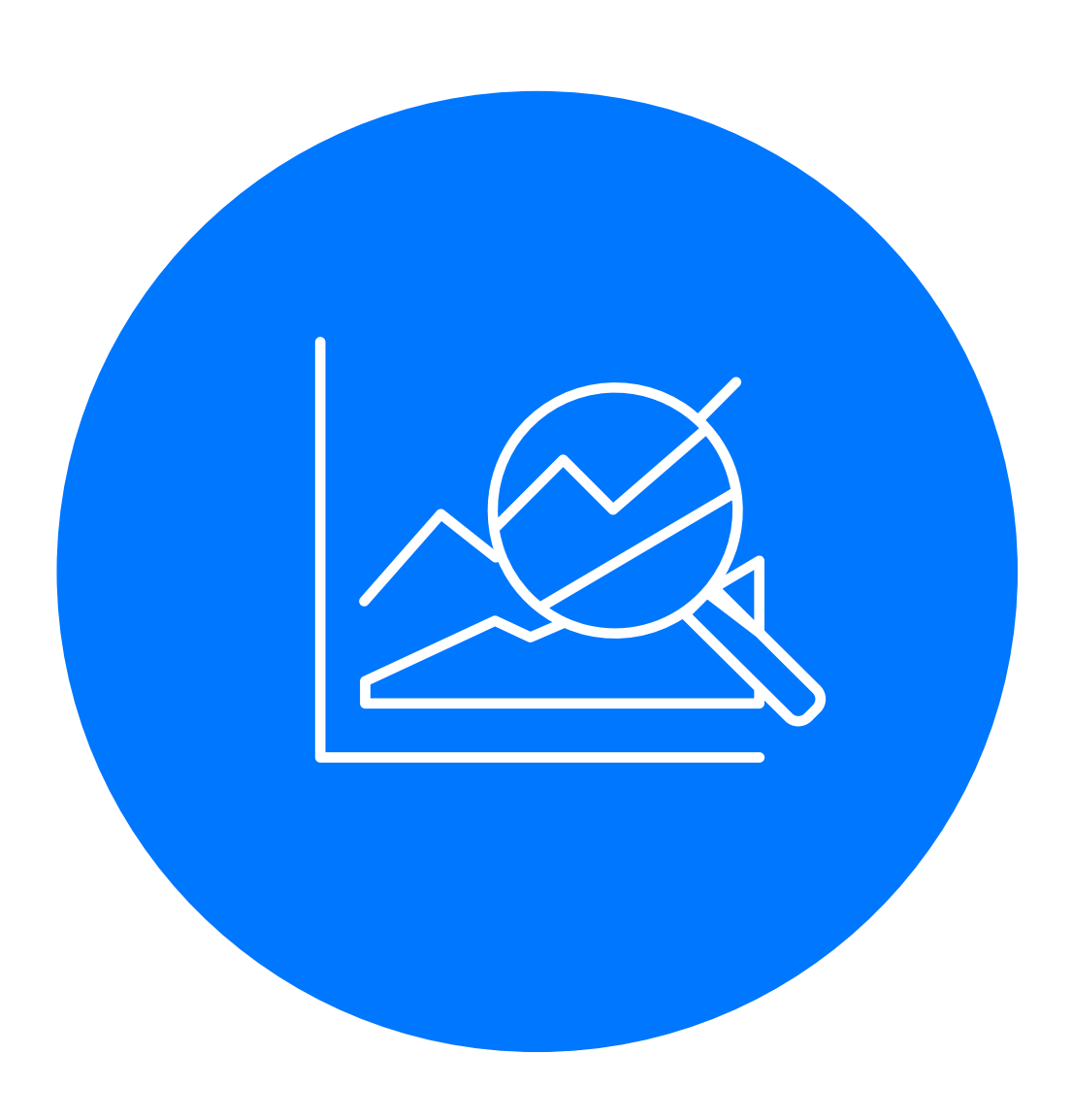

- › SQL порог входа, простота для пользователей, стоимость найма специалистов/аналитиков
- › Транзакции способность базы сохранять логическую корректность данных (пример со списанием денег со счета или зачислением на счет)
- › Все серверы (ноды) равны, или есть выделенная устойчивость и масштабируемость. Наличие узкого места в архитектуре
- › Платное, бесплатное, есть бесплатный тест

## Hadoop и Co

 $\sqrt{d}[\bm{\sigma}]\bm{\sigma}]\bm{\sigma}$ 

- > ANSI SQL (Spark, Hive, Impala), ACID TRANSACTIONS (Impala, ~Hive), есть выделенная нода, бесплатно/платно
- > «Как хочешь» Store
- Сложные типы  $\sum$
- ML из коробки  $\sum_{i=1}^{n}$
- UDF  $\sum$
- Open Source больно либо платно  $\sum_{i=1}^{n}$
- Много информации  $\sum_{i=1}^{n}$
- On-premise
- > Облака

## **Disclaimer — антиреклама Hadoop**

! **Я очень люблю Hadoop, но хорошо его приготовить**  ! **сложно, больно, долго и дорого.** 

- › Безопасность = Kerberos = **Боль**
- › Vanilla Hadoop = Баги = **Боль** (например, в какой-то момент перестали работать JOIN field1 = COALESCE(field2, 0))
- › Разделение ресурсов = **Боль** (очереди YARN, отдельные инстансы Spark)
- › Удобный BI с низким RT = **Боль**
- › Работа с Hadoop + JDBC одновременно = **Боль**
- › NameNode узкое место, ее может положить любой, и это **Боль**

# **Но Hadoop хороший**

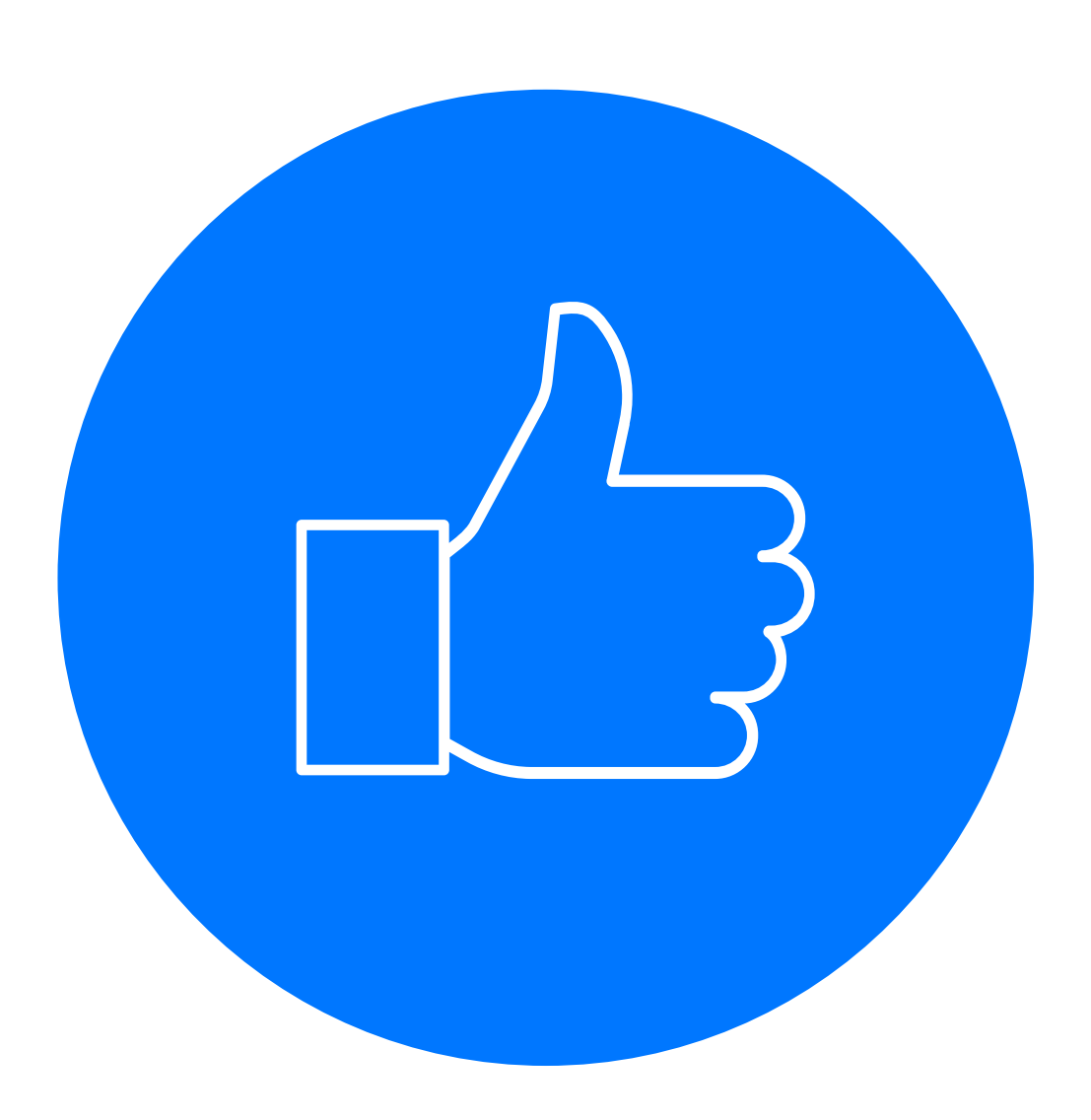

› Если осторожно, то Hadoop — хороший выбор, главное — не ждать от него многого

› Для работы в Hadoop нужна подготовка. Аналитик с опытом MySQL не станет писать крутые запросы в Hadoop, но зато, когда обучится, он сможет обработать огромный массив данных

› Изучив SPARK, получаешь возможность обучать модели ML распределенно без дополнительных

- 
- 
- усилий
- 

› Очень много информации, курсов, инструментов

## Сводная таблица того, что я пробовал

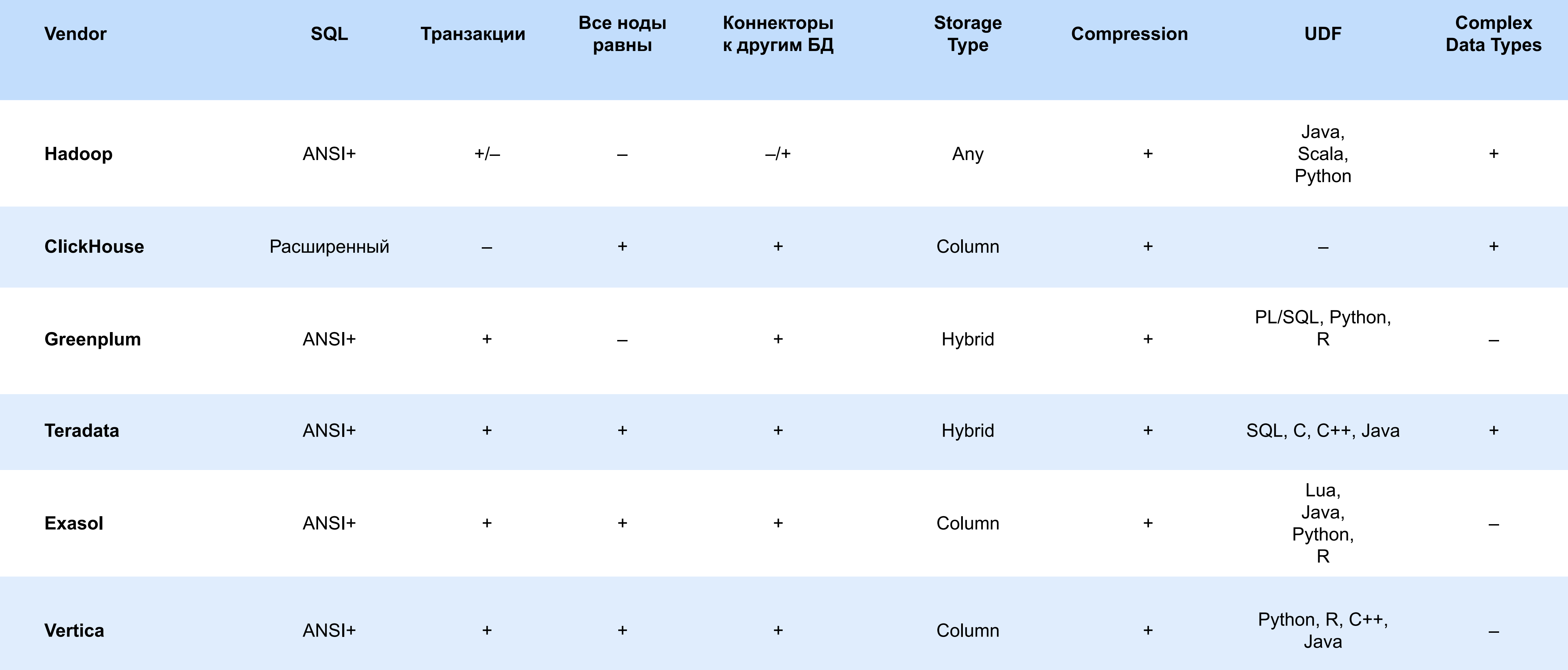

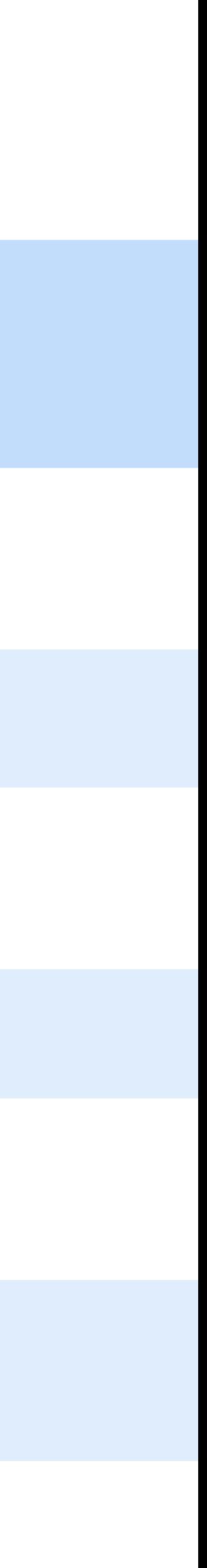

## Сводная таблица того, что я пробовал

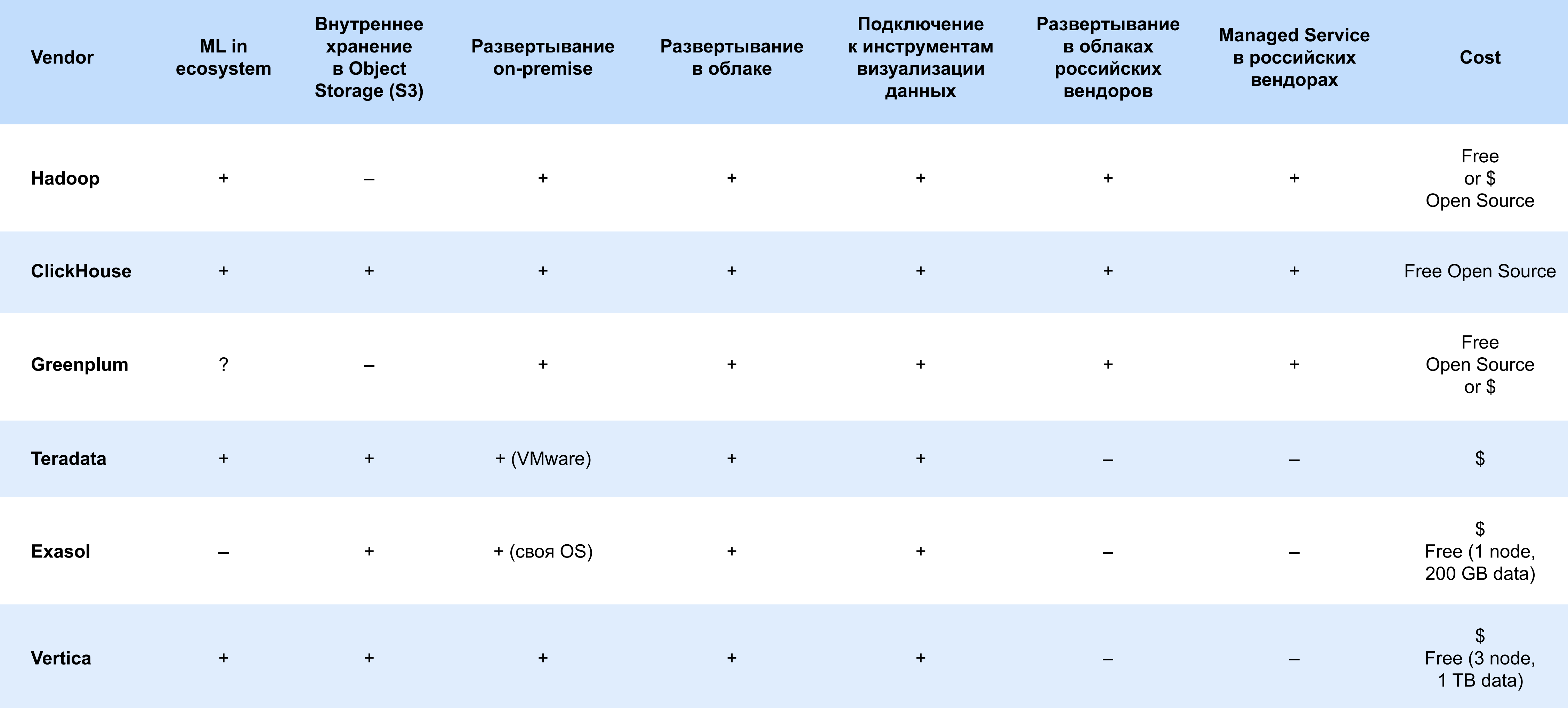

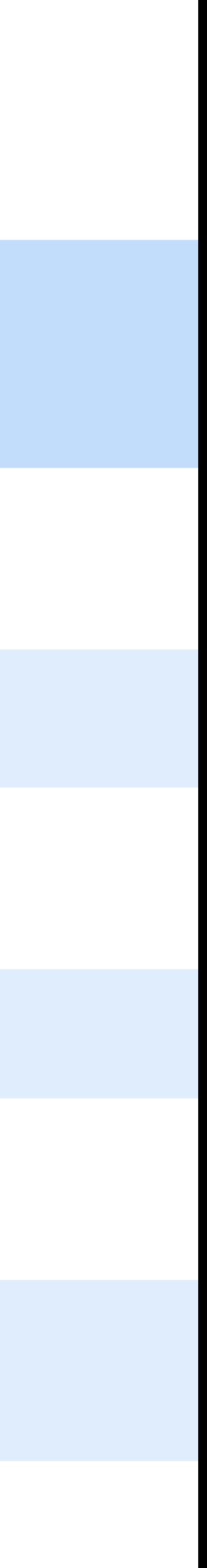

## **Следующие восемь слайдов — мои ассоциации с продуктами и лирика о них**

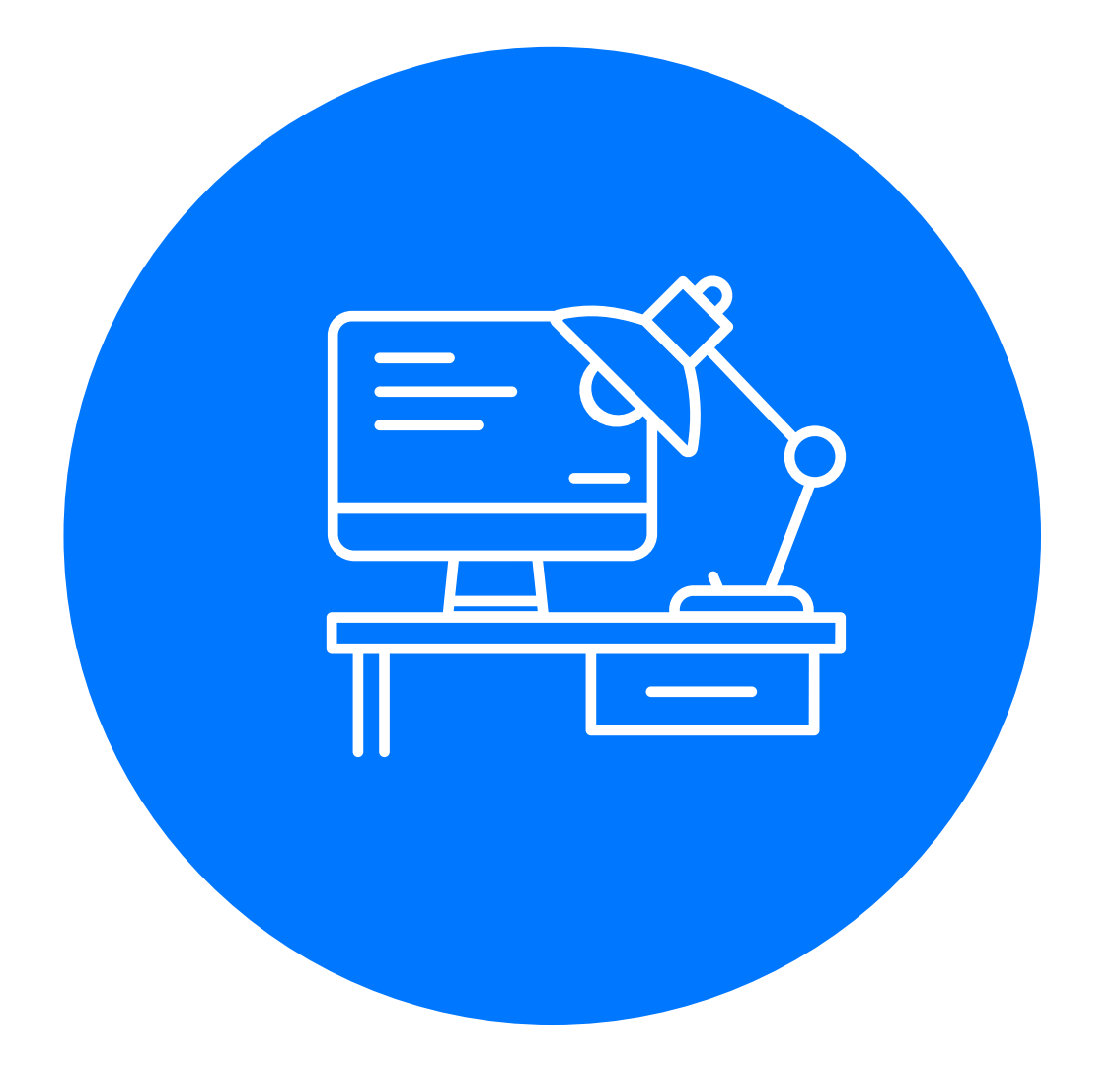

- 
- 
- 

› Показать в часовой презентации все продукты, которые я упомянул, я не могу

› Я попробую описать то, что ассоциируется у меня в голове с каждым из этих продуктов

› Информацию о пользователях каждой системы я взял из открытых источников — Habr, Medium и т. д.

#### ! **Пользователи:**

- **> Яндекс.Метрика clickh**
- **> ВКонтакте highload.ru/**
- **> Cloudflare blog.cloudflare clickhouse/**

## Си-плюс-плюсно — быстро и векторно

- Код запросов для ClickHouse ограниченный ANSI SQL с большим количеством дополнительных возможностей (например, lambda-функции над массивами: **SELECT** arrayMap(x ->  $(x + 2)$ , [1, 2, 3]) **as res**)
- Запросы написать плохо сложнее, а оптимизатору проще максимально распараллеливать и векторизовать запросы
- > Реализовано на C++ опытными разработчиками, как результат — я знаю людей, которые начали использовать ClickHouse потому, что он очень быстро парсит JSON
	-
	-
	-

## III ClickHouse

#### **Предыдущие версии**

#### ! **Пользователи:** Тинькофф Банк habr.com

- **> Сбер habr.com/ru/com**
- **> Leroy Merlin tech.leroyr**

## **Greenplum — много больших PostgreSQL**

**GREENPLUM DATABASE®** 

- › Greenplum основан на PostgreSQL
- › В ядре каждой ноды лежит PostgreSQL, будь то Master, будь то DataNode
- › Следствие почти все, что работает с PostgreSQL, будет работать и с Greenplum. Это касается и многих надстроек
- › Многие сложности хорошо известны, так же как и известны их решения

#### **ПА РЫНКЕ MILL-СМСТЕМ**

#### ! **Пользователи:**

- **ВТБ habr.com/ru/article**
- **> Сбер habr.com/ru/com**
- **› BMW forbes.com/sites/ and-big-data-to-design**

#### **Teradata — экосистема**

- › SQL Engine храним классические таблицы в формате Row или Column
- › TimeSeries Engine храним и обрабатываем данные TimeSeries
- › ML Engine набор функций, которые позволяют делать базовое ML, не покидая клиент базы
- Graph Engine набор функций для работы с графами
- Коннекторы к самым разным источникам и оркестратор
	-

# teradata.

#### ! **Пользователи:**

- **> Ситимобил tadviser.ru/**
- **> Badoo habr.com/ru/con**

## **Marus Exasol**

Exasol

- базы данных
- $\sum_{i=1}^{n}$
- 
- 
- 

Правильные индексы — залог быстрой работы

Какие индексы ускорят работу базы зависит от запросов к базе

Создать все индексы нельзя — будет медленная вставка, займет много места

> Запросы к базе меняются со временем

> Алгоритмы (или AI, как сейчас модно говорить) строят новые и удаляют старые индексы за вас

#### ! **C 2005 года на рынке**

#### ! **Клиенты:**

- **> Avito habr.com/ru/company**
- **> СИБУР habr.com/ru/co**
- **> Uber eng.uber.com/ube**

## **Vertica — надежно и прозрачно**

# **VERTICA**

- › Прозрачные и хорошо освещенные способы хранения и оптимизации: ROS Containers, Проекции, Merge Join, Bloom Filters
- › Понятная логика оптимизатора запросов
- › В системе можно настроить все процессы, и, если что-то буксует, понятно, что подкрутить
	-
- › Ощущение не магии, а надежных механических швейцарских часов

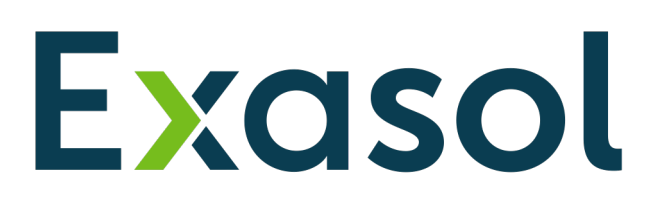

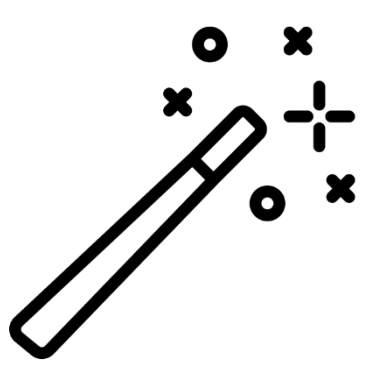

#### III ClickHouse

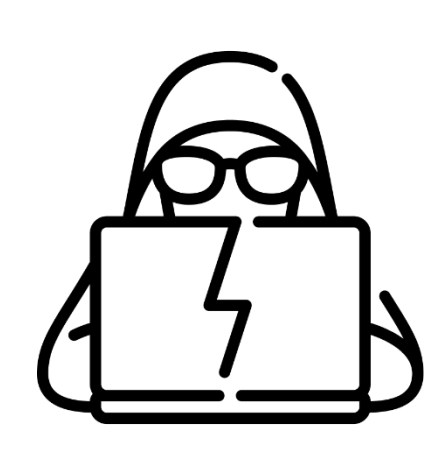

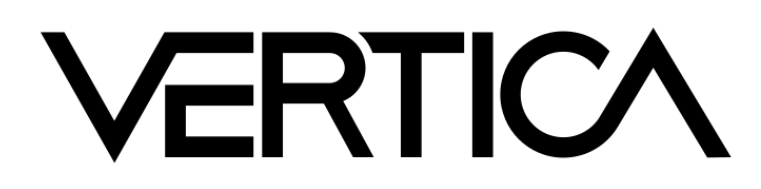

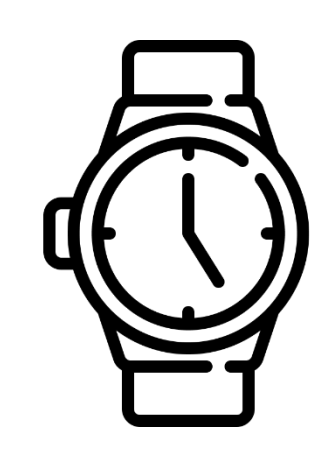

### teradata.

![](_page_36_Picture_7.jpeg)

![](_page_36_Picture_8.jpeg)

![](_page_36_Picture_9.jpeg)

![](_page_36_Picture_10.jpeg)

![](_page_36_Picture_11.jpeg)

#### Есть еще решения

![](_page_37_Picture_1.jpeg)

- 
- Еще есть:
- MongoDB  $\sum_{i=1}^{n}$
- Exadata  $\sum_{i=1}^{n}$
- **SAP HANA**  $\sum_{i=1}^{n}$
- **Druid**  $\sum_{i=1}^{n}$
- MemSQL  $\sum_{i=1}^{n}$
- Tarantool  $\sum_{i=1}^{n}$
- Qlik  $\sum_{i=1}^{n}$

#### Я рассказал о тех частях, с которыми я работал

- 
- 

### Общаясь с представителем, вы можете...

![](_page_38_Picture_1.jpeg)

- Получить скидку  $\sum_{i=1}^{n}$
- Получить триальную версию для РоС  $\sum_{i=1}^{n}$
- Получить best practices и ответы на вопросы  $\sum_{i=1}^{n}$
- Узнать других пользователей системы  $\sum_{i=1}^{n}$ и поговорить об их опыте
	-
- Узнать о слабых сторонах системы  $\sum_{i=1}^{n}$

## Обсуждаем результаты опроса

- 
- 
- 
- 
- 
- 
- 
- 

#### **Логическое хранение данных — важно**

› Адаптируйте архитектуру под продукт и задачи

- 
- › Для каждого продукта подходят разные схемы хранения: широкие таблицы, звезда/снежинка, Data Vault, Anchor, 3НФ и т. д.

 $\boldsymbol{\varphi}$ 

! **Мои success story:**

- › Oracle, PostgreSQL 3НФ
- › ClickHouse ши-и-ирокие таблицы
- Vertica, Exasol Data Vault
- › Hadoop, Teradata денормализованные таблицы (но близко к 3НФ)

## **Мы выбрали, где хранить. Что теперь?**

![](_page_41_Picture_1.jpeg)

#### ! **Выбрать Spare Parts**

1. Выбрать шину данных (часть хранилища данных, предназначенная для загрузки и выгрузки данных в хранилище). Кажется, что сейчас это лишнее, но потом вы скажете себе спасибо

- -
	-
- 2. Выбрать UI
- 

3. Выбрать ETL Manager

## **Не бойтесь совмещать технологии. Это тренд**

![](_page_42_Figure_3.jpeg)

![](_page_42_Figure_4.jpeg)

#### **MDM, CDC, Data Governance, Common Metamodels and Metadata**

### **Мораль**

![](_page_43_Picture_1.jpeg)

! **Если у вас нет DWH, то простой MVP можно** ! **создать в облаке, на любом из описанных** ! **продуктов, «в пару кликов». И это уже будет** ! **лучше, чем совсем без аналитического хранилища**

! **Если вас не удовлетворяет ваше DWH,** ! **попробуйте посмотреть вокруг. Может,** ! **появилось что-то, что улучшит** ! **пользовательский опыт**

#### **Максим Стаценко**

Ведущий разработчик

![](_page_44_Picture_4.jpeg)

 $\hat{\boxtimes}$  maxstatsenko@yandex-team.ru

![](_page_44_Picture_0.jpeg)

## **Спасибо**

![](_page_44_Picture_6.jpeg)